## MCSE (1) PDF

## https://www.100test.com/kao\_ti2020/330/2021\_2022\_\_E5\_BE\_AE\_ E8\_BD\_AF\_E8\_AE\_A4\_E8\_c100\_330676.htm 1

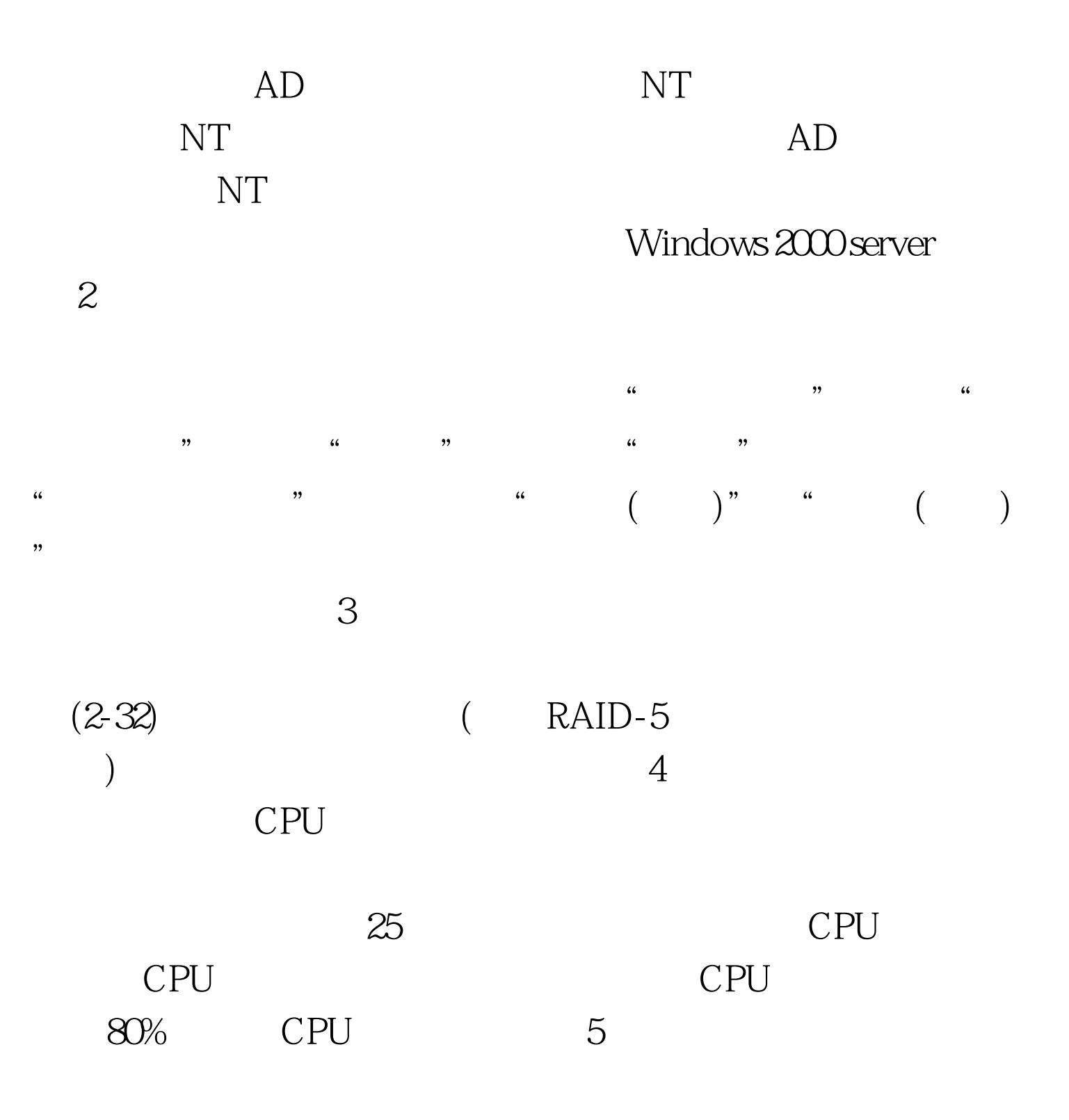

 $($ 

 $100Test$ www.100test.com